Développement d'un outil informatique permettant la projection de données 3D dans un repère commun en vue d'une étude morphométrique de crânes plagiocéphaliques

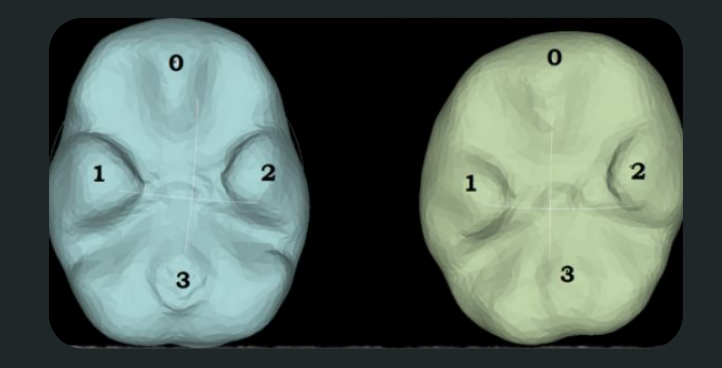

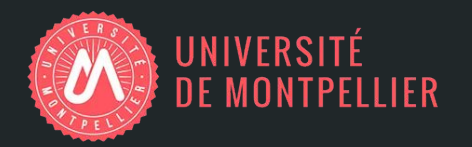

Franck TURLURE 2017-2018

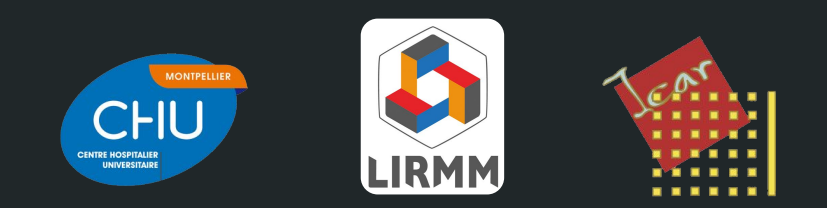

Maîtres de stage : Guillaume CAPTIER & Gérard SUBSOL Responsables Phymed : Csilla GERGELY & Michel ZANCA

### A propos du stage

- Convention entre l'UM et le CHU de Montpellier
- Professeur G. CAPTIER : Service de chirurgie orthopédique et plastique pédiatrique de l'hôpital Lapeyronie
- Docteur G. SUBSOL : Accueilli au LIRMM, équipe ICAR
	- traitement de données visuelles (images 2D, 3D, vidéo, maillage)

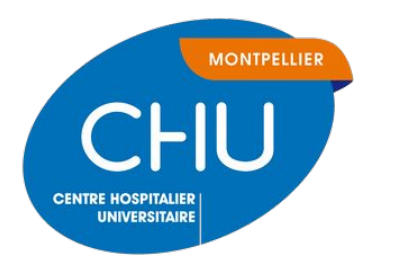

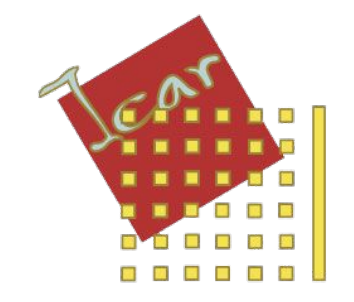

## Introduction

#### Introduction

- Plagiocéphalies : déformations du crâne chez les nouveaux-nés
- *↑* 600% suite à la campagne de prévention : mort subite du nourrisson (MSN)
	- chute de 40% des MSN
- Complications potentielles :
	- déformation posturale du dos, problème d'audition,
- Pas de classification unique
- Diagnostic difficile :
	- visuel
	- difficile de comparer deux cas différents
	- mesures simples

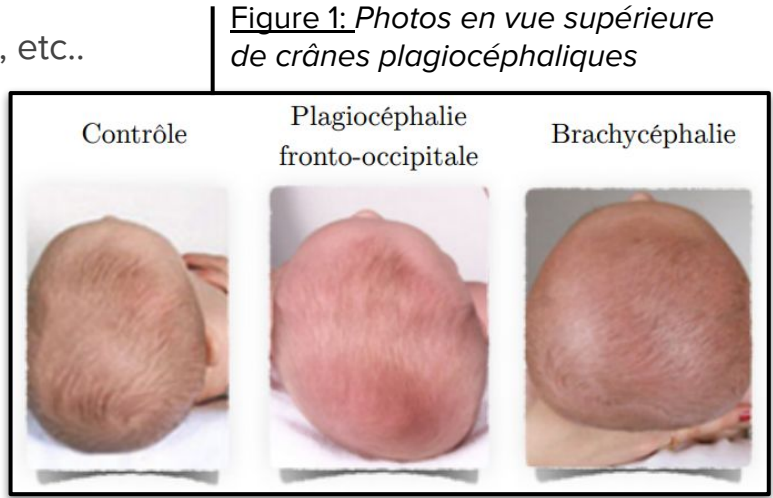

#### Problématique

"Comment réaliser une étude morphométrique 3D inter-individuelle de crânes d'enfants plagiocéphaliques dans le but de caractériser des motifs de déformation ?"

→ **Projection de données 3D dans une géométrie contrôle.** 

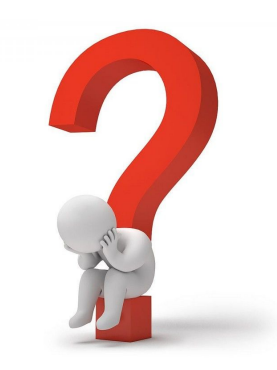

# Plan

- I. Etat de l'art
	- A. Les plagiocéphalies
	- B. Le recalage de structures
- II. Données de travail et méthodologie
	- A. Base de données
	- B. Endocrâne et maillage
	- C. Protocole
- III. Résultats et discussion
	- A. Résultats des algorithmes
	- B. Pattern pour chaque type
- IV. Perspectives et conclusion

## I. Etat de l'art

## Les plagiocéphalies

- Déformations du crâne des enfants :
	- os du crâne immatures
	- fontanelles non refermées
- Déformations :
	- intentionnelles
	- positionnelles
- Facteurs gravidiques :
	- oligo-amnios, primiparité, gémelliparité
- Classification proposée par G. CAPTIER :
	- Fronto-occipitale : PFO
	- Occipitale : PO
	- Brachycéphalie : BP

Captier G et al, 2003, Etude clinico radiologique des déformations du crâne dans les plagiocéphalies sans synostose, Archives de Pédiatrie.

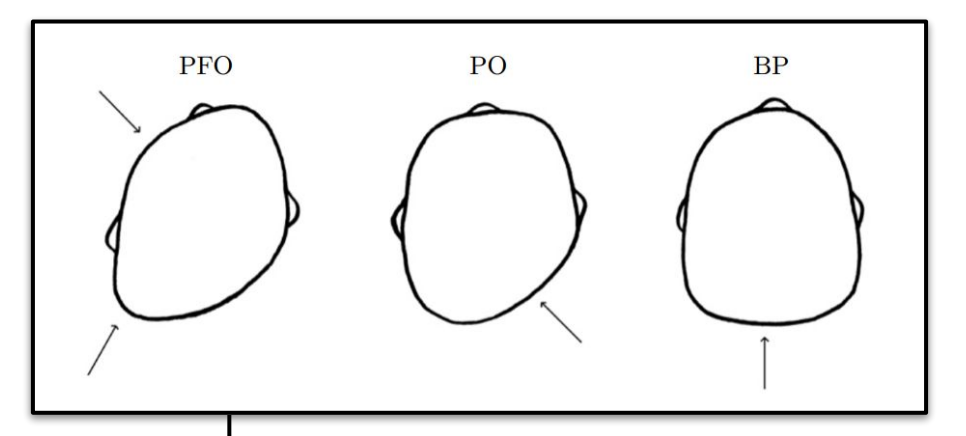

Figure 2 : Schéma de chaque classe de plagiocéphalie selon G.CAPTIER. Vue du dessus.

### Les plagiocéphalies

- Traitements :
	- chirurgie
	- kinésithérapie
	- port de casque (controversé)
- $Études$  intra-individuelles :
	- visuelles
	- asymétrie est très étudiée
	- pas possible de comparer des données issues d'individus différents
	- études de paramètres 2D : pas suffisant, 3D nécessaire
	- anciens stagiaires : données 3D (Loïc Gardes)
- Cartes d'asymétrie pour chaque cas

I.Atmosukarto et al, 2007, A Statistical Model of Head Asymmetry in Infants with Deformational Plagiocephaly, Scandinavian Conference on Image Analysis

→ D'où la nécessité de trouver des points de correspondances entre deux cas différents and the set of the set of the set of the set of the set of the set of the set of the set of the set of the set of the set of the set of the set of the set of the set of the set of the set of the set of the set o

Figure 3 : Création d'une carte d'asymétrie autour d'un plan

semi-sagittal. Calcul des distances autour de cet axe et affichage coloré sur la structure de départ

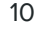

#### Mise en correspondances

- Recalage rigide : homothétie, rotation, translation
- Recalage non-rigide : plus complexe
	- permet de superposer au mieux deux structures différentes
	- implémentation de la Coherent Point Drift (CPD)\*
	- méthode statistique de probabilité de présence
	- deux nuages de points :
		- X : maillage cible (modèle)
		- Y : maillage qui se déforme vers X
		- TY : maillage Y déformé en X

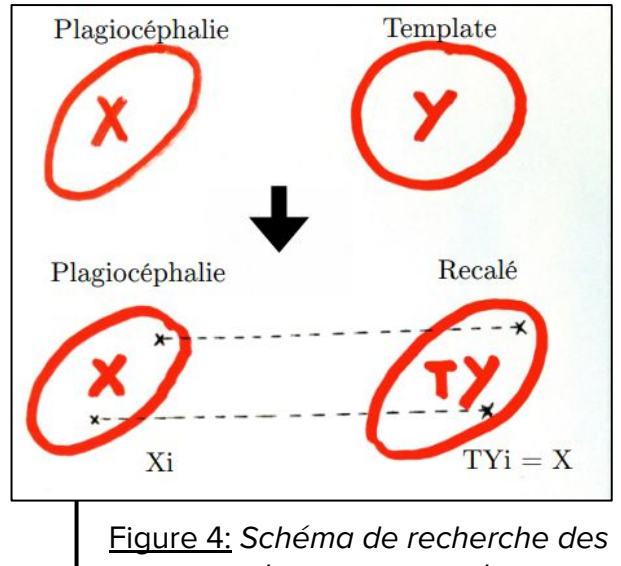

correspondances par recalage

→ Permet de trouver des correspondances entre deux structures différentes

## II. Données de travail et méthodologie

### Base de données

- Examens d'imagerie 3D
- 238 patients
- Stockée sur Myrian
- Plusieurs modalités :
	- IRM
	- scanner X
	- scintigraphie
- Segmentation semi-automatique de l'os
	- extraction de maillages
- Maillage : nuage de points reliés par des faces
	- coordonnées x y z
	- calcul d'un paramètre d pour obtenir : x y z d
	- à chaque point correspond un index

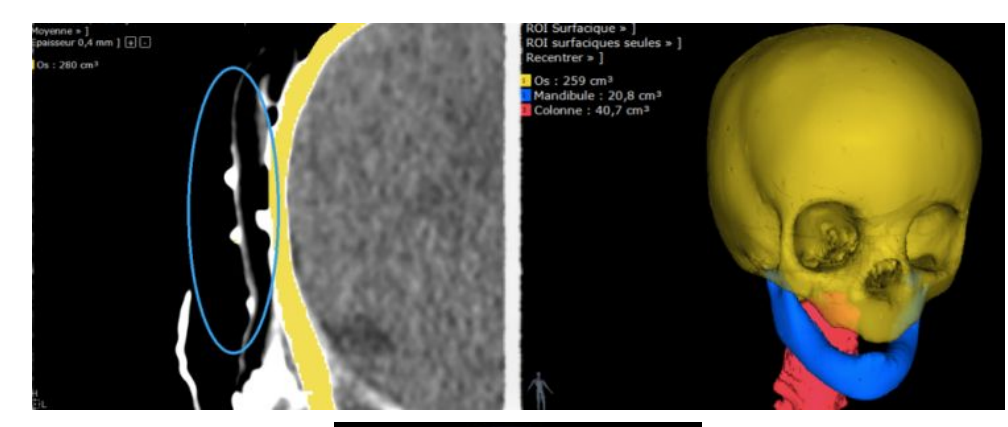

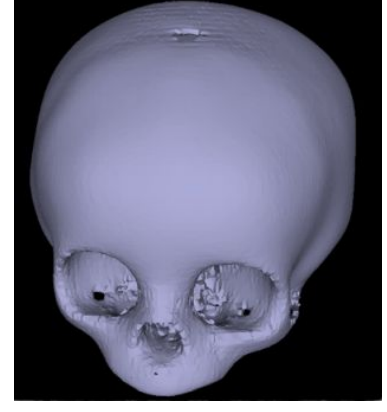

Figure 5 Utilisation de Myrian pour extraire des maillages des structures d'intérêt par segmentation semi-automatique

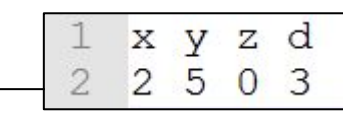

Structure d'un maillage

#### Structure étudiée : endocrâne

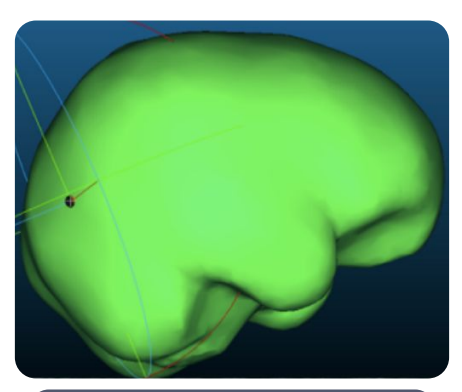

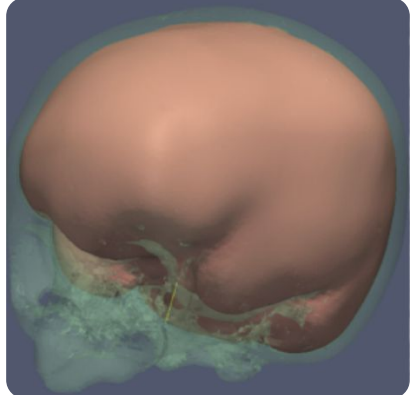

- Crâne possède deux faces :
	- endocrâne
	- exocrâne
- **Endocrâne :** 
	- lisse
	- étude structures internes
	- travaux précédents
- Endocrâne contrôle Y :
	- critères de normalité anatomique :
		- très symétrique
		- taille dans la moyenne des autres examens
		- 16 mois

Figure 6 : Présentation de l'endocrâne contrôle qui va servir de maillage modèle pour les projections de données.

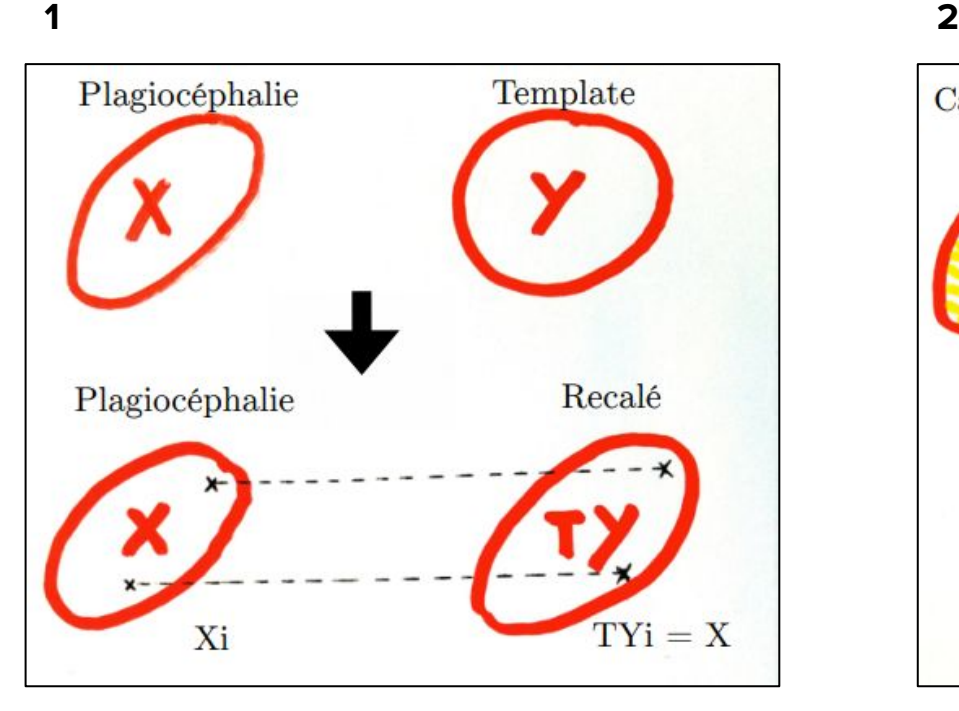

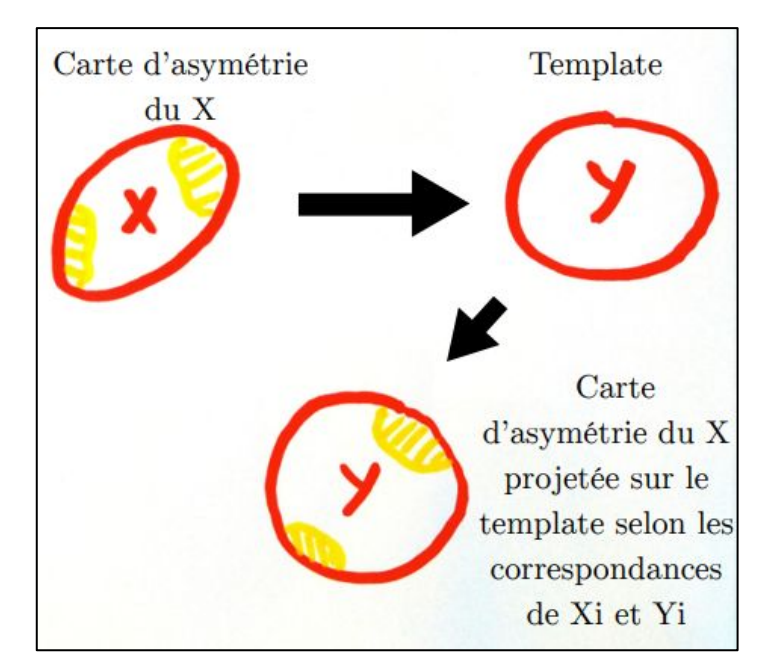

Figure 8 : Schéma résumé de la procédure de transfert de données sur un modèle contrôle

#### Protocole

Initialisation : Choix d'un X pathologique et du Y contrôle.

1ère étape : pré-alignement des maillages par recalage rigide sur MeshLab.

Non recalés rigidement

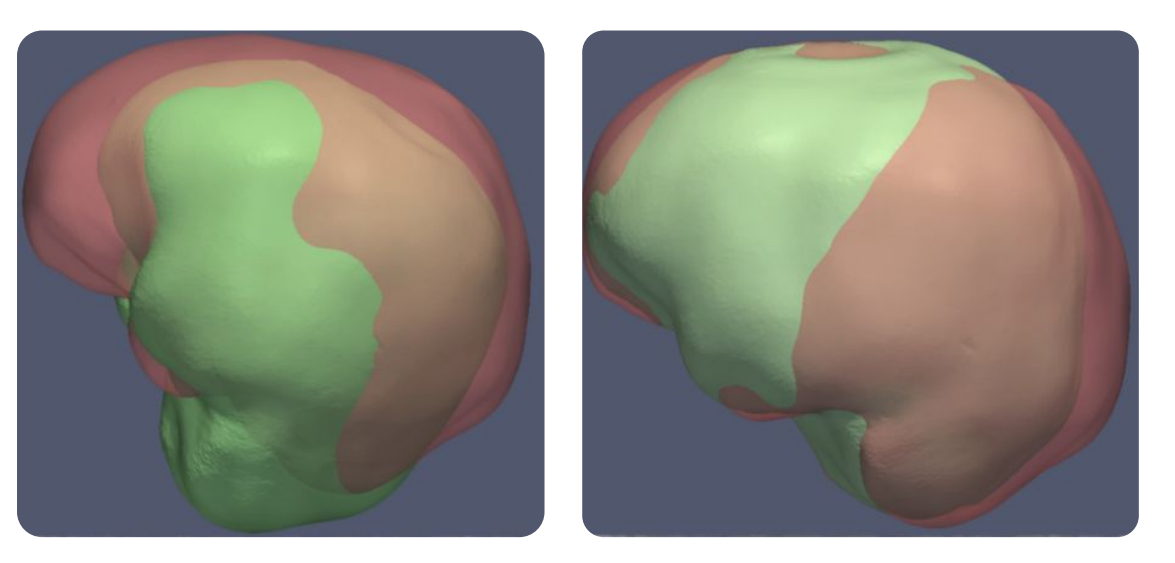

Recalés rigidement

#### Protocole

2ème étape : Recalage non-rigide grâce à l'algorithme PYCPD (implémentation Python de la CPD) de Y vers X pour obtenir un nouveau maillage TY. 

3ème étape : Recherche des correspondances grâce à l'algorithme GetCorrespondences :

- ❏ Distances minimales entre X et TY
- ❏ Association des index de X et TY
- ❏ Puisque index Y = index TY, on a les correspondances entre X et Yi

Figure 7 : GetCorrespondences trouve les points correspondants entre X et Y en associant leurs index dans un fichier

#### Protocole

4ème étape : Transfert de données sur le modèle contrôle grâce à l'algorithme TransferValue.

- ❏ Transfère données calculées : modèle pathologique → modèle contrôle
- ❏ Valeur d calculée en chaque Xi transférée vers les Yi en respectant les correspondances

5ème étape : Etudes statistiques puisque toutes les données sont projetées dans un repère commun.

## III. Résultats et discussion

#### Résultats des algorithmes

PYCPD : recalage non-rigide

Figure 9 : Déformation d'un maillage Y contrôle vers un maillage X pathologique pour obtenir le TY.

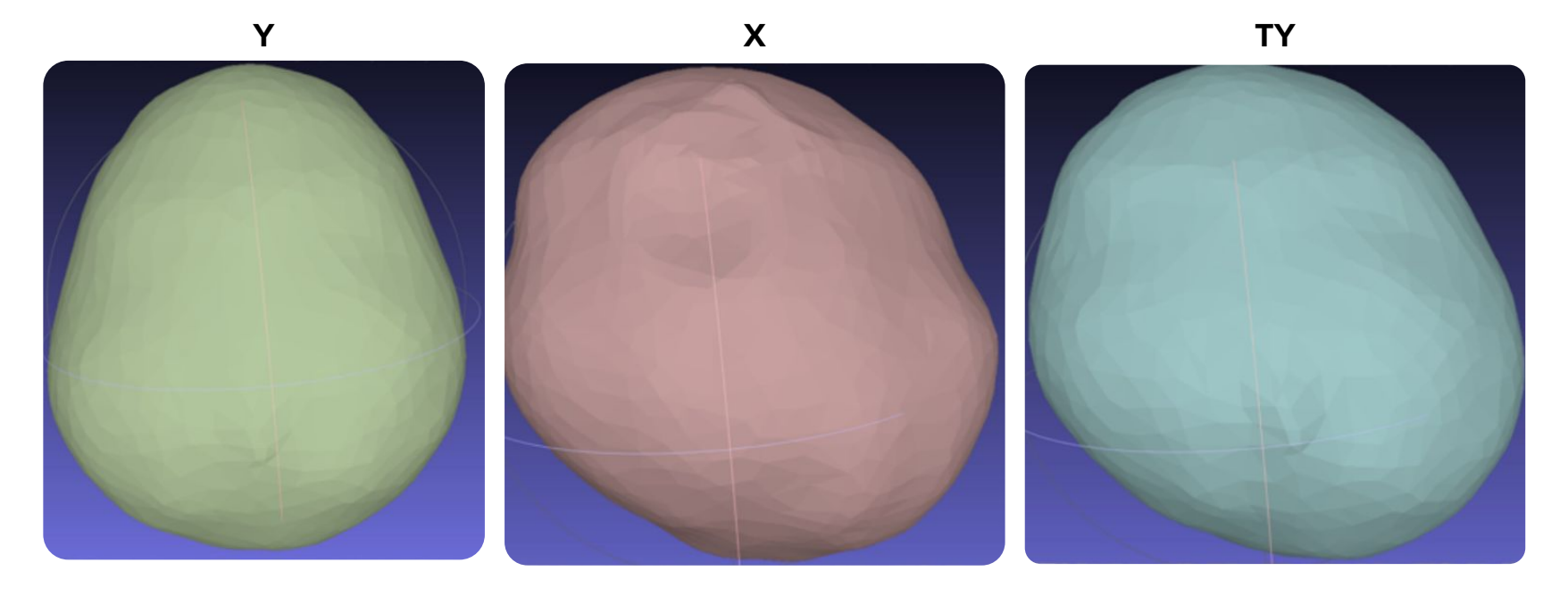

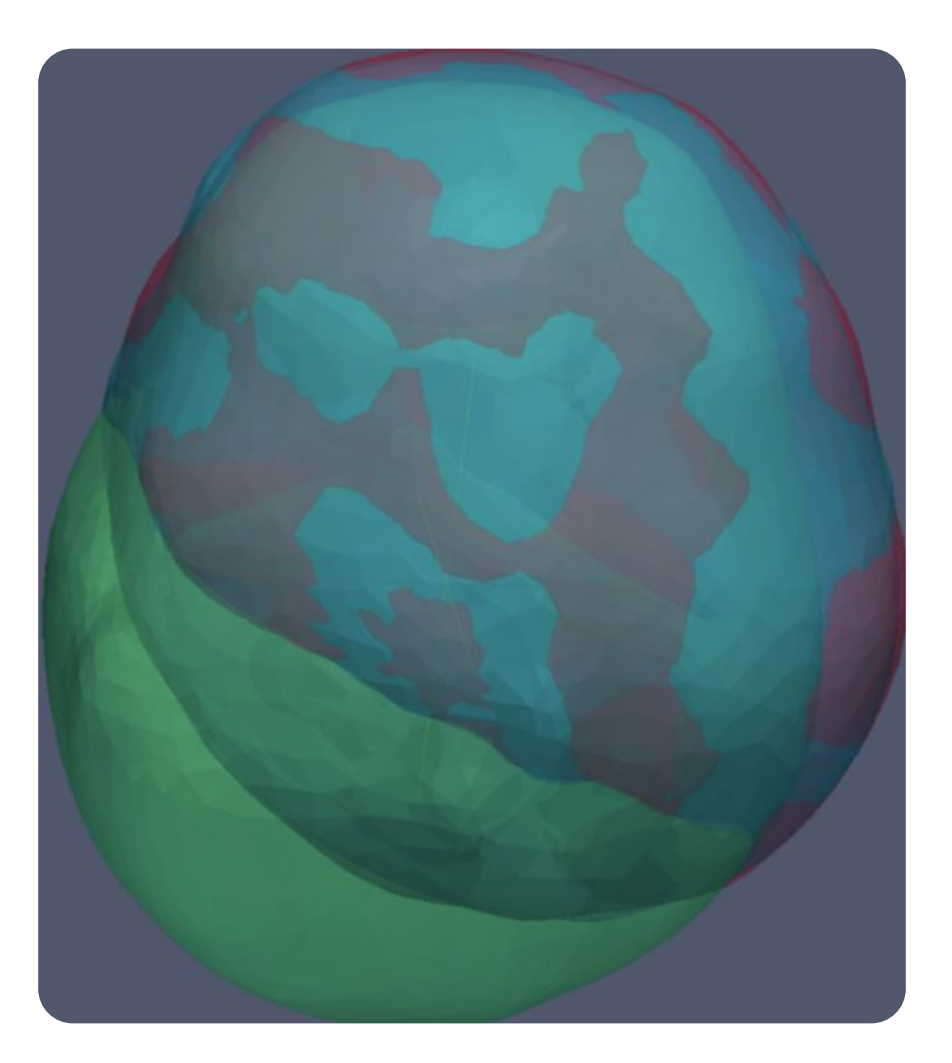

Figure 10 : Aperçu transparent du recalage non-rigide. X : rouge (pathologique) Y : vert (contrôle) TY : bleu (contrôle déformé en pathologique)

### Résultats des algorithmes

#### TransferValue :

#### Cartes d'asymétrie du X :

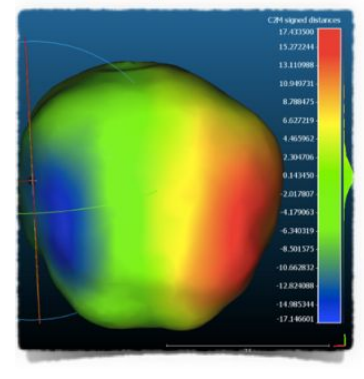

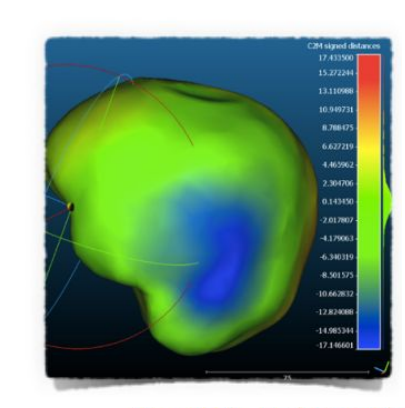

Transfert sur le template :

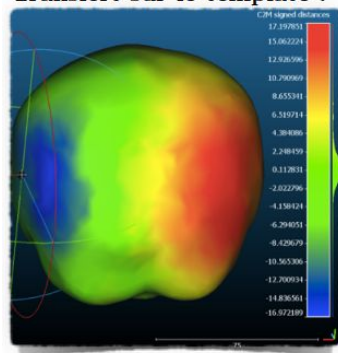

Figure 11 : Transfert d'une carte d'asymétrie d'un pathologique sur la géométrie commune (template).

#### Template :

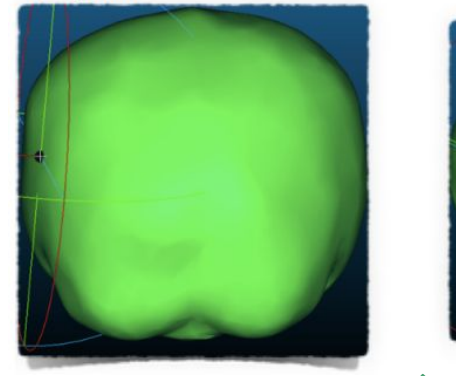

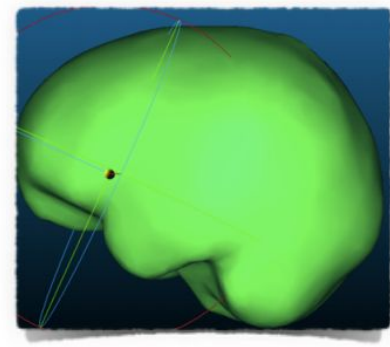

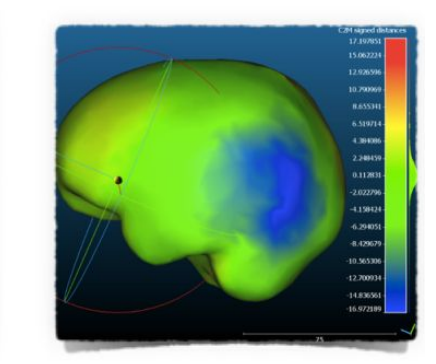

### Motif moyen pour chaque classe

- Projection de cartes d'asymétrie d'une même classe de déformation sur le référent
- Récupération des valeurs di pour chaque index
- Moyenne de cette valeur
- Affichage de la moyenne sur le référent
- → répéter pour chaque classe (PFO, PO, BP)

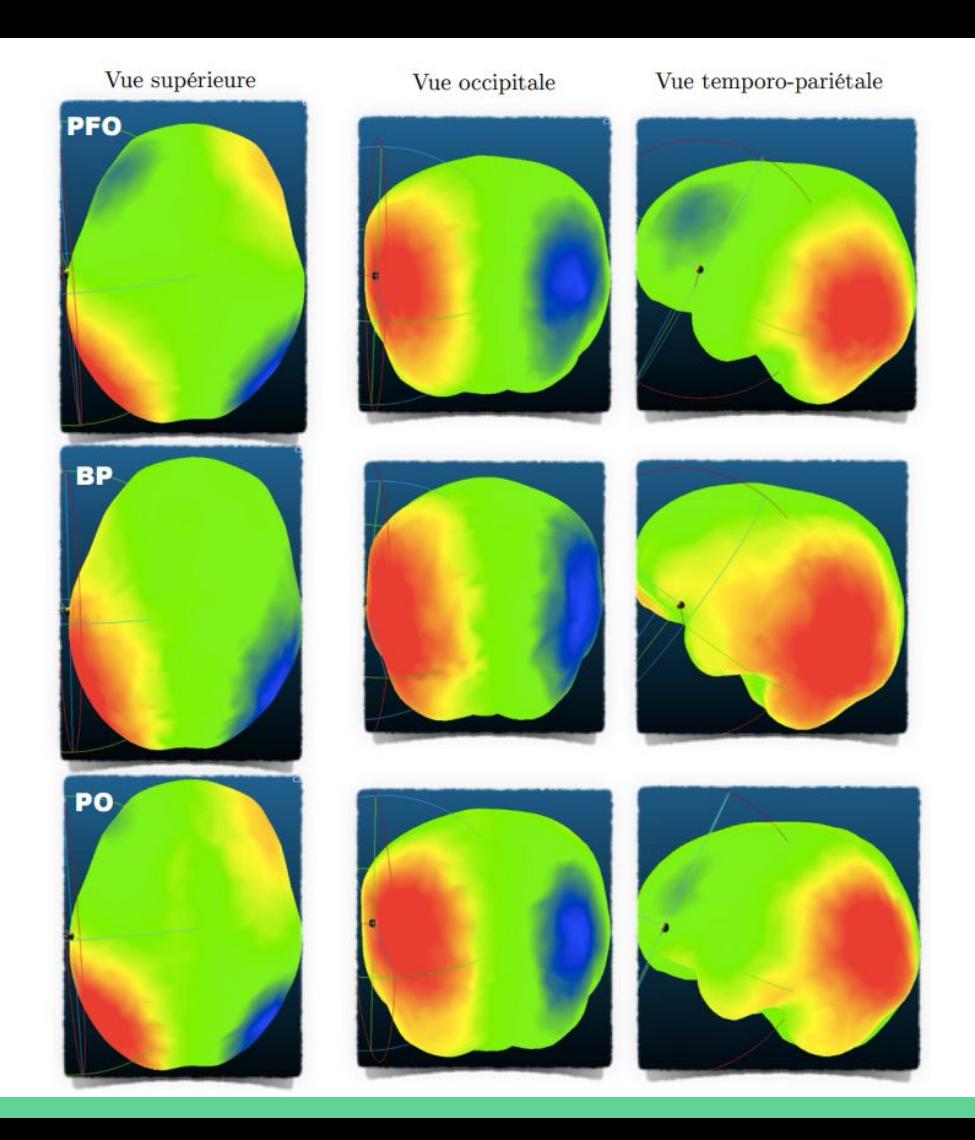

Figure 12 : Motifs moyens de déformation pour chaque type de déformation

- PFO : déformations frontales beaucoup plus marquées que chez PO
- BP : pas de déformation frontale, déformations occipitales beaucoup plus importantes que pour PO et PFO
- Moyenne effectuée sur 3 endocrâne de chaque type : résultats préliminaires

## IV. Perspectives et conclusion

#### **Perspectives**

- Méthode générale :
	- cartes d'asymétrie
	- cartes de courbure
- Peut s'appliquer à d'autres structures
- PYCPD : puissant outil si bien initialisé
- Deep learning : classification automatique ?
- Analyse des motifs : corrélations
- Etudes statistiques inter-individuelles

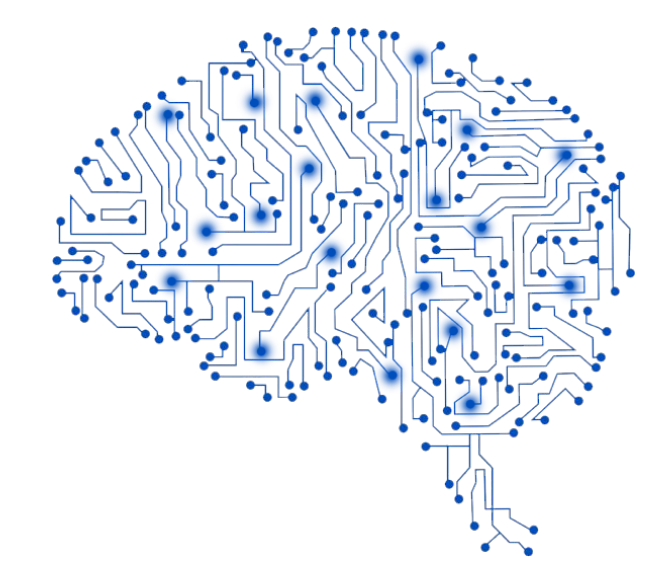

#### **Conclusion**

- Méthode utile pour réaliser des études statistiques
- Pas encore complètement automatisé :
	- Utilisation nécessaire de MeshLab, CloudCompare, Endex
	- Utilisation des 3 algorithmes : PYCPD, GetCorrespondences, TransferValue
- Application de l'anatomie computationnelle
	- champ inter-disciplinaire en pleine expansion

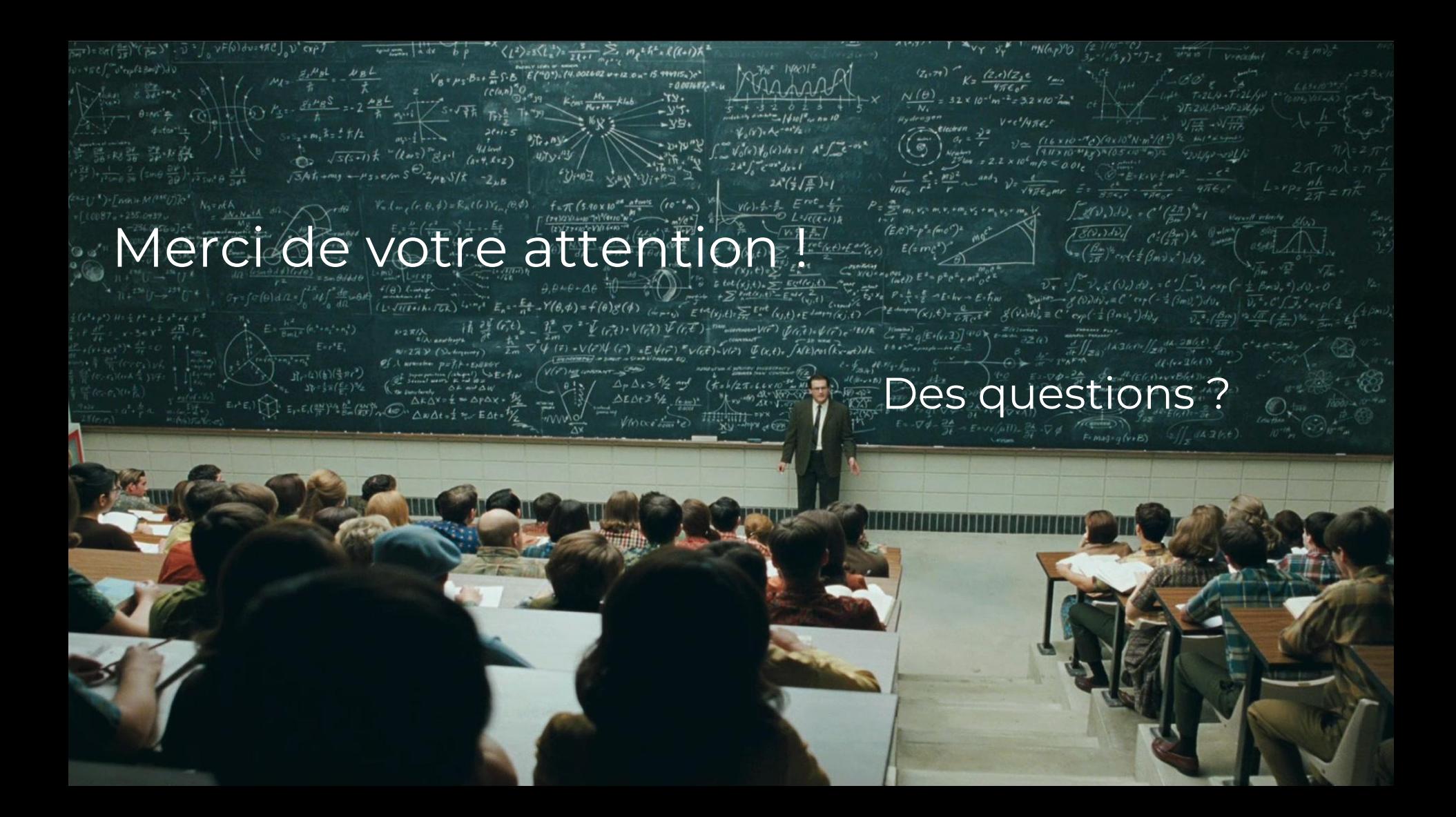